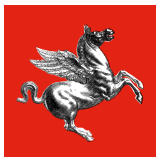

**Regione Toscana** 

# **PROCEDURA PER RICOGNIZIONE DEI DANNI PER PRIVATI**

# **Si accede alla procedura online su portale della Regione Toscana all'indirizzo**

**[servizi.toscana.it/formulari](https://accessosicuro.rete.toscana.it/arpa/access?targetSeviceUrl=https:%2F%2Fweb.regione.toscana.it:443%2Ffse3&errorCode=auth.access.error.message.noURLCertAuth&minRequiredAuthLevel=2&goToUrl=https:%2F%2Faccessosicuro.rete.toscana.it:443%2Fopensso%2FSSOPOST%2FmetaAlias%2Fidp%3FReqID%3Ds26b4d0216b4a3f8ee3a68bdad44b475ba640a7fe6%26spEntityId%3Dhttps%253A%252F%252Fweb.regione.toscana.it%252Ffse3%252F%26conversationID%3D01_op02_1783_1700237979406_63735%2Bhttps%253A%252F%252Fweb.regione.toscana.it%252Ffse3%252F%2B&conversationID=01_op02_1783_1700237979406_63735%20https:%2F%2Fweb.regione.toscana.it%2Ffse3%2F%20)**

**L'autenticazione avviene tramite SPID/CNS/CIE**

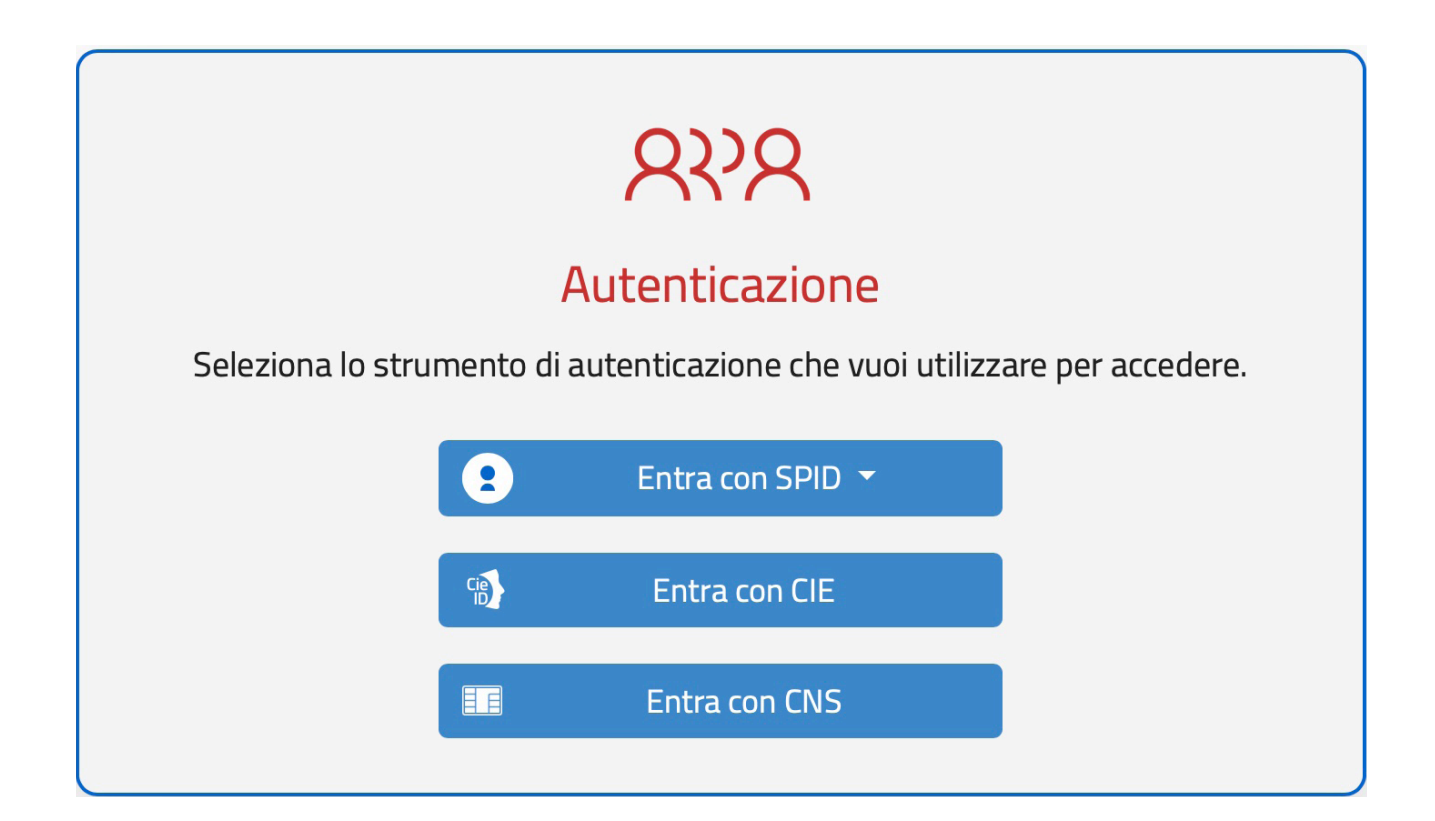

# **Cliccare su Compila Formulario**

PRESENTAZIONE FORMULARI O COMPILA NUOVO FORMULARIO

#### **e scegliere "Emergenza alluvione novembre 2023"**

Emergenza alluvione novembre 2023: moduli per la ricognizione dei danni subiti e per la domanda di contributo per l'immediato sostegno dei privati

OCDPC 1037/2023 -Ricognizione dei danni subiti ai sensi e per le finalità di cui all'art. 25, comma 2, lett. c) e d e) del d.lgs. n. 1/2018 e domanda di contributo

31-12-9999

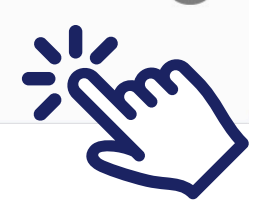

 $\overline{\mathbf{a}}$ 

Home

# **Inserire se si invia la dichiarazione per proprio conto o per un'altra persona (anche come operatore CAAF)**

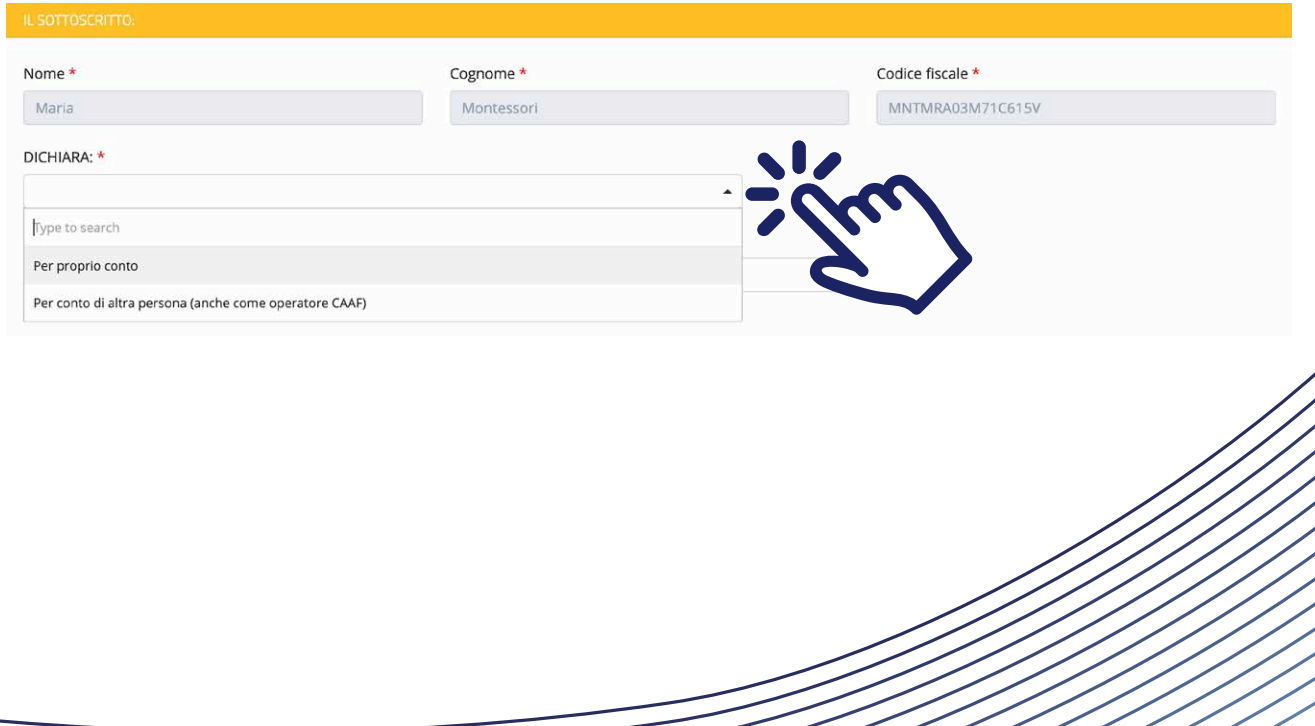

# **Inserire i dati dell'immobile che ha subito il danno Indicare se l'immobile è abitazione principale oppure no**

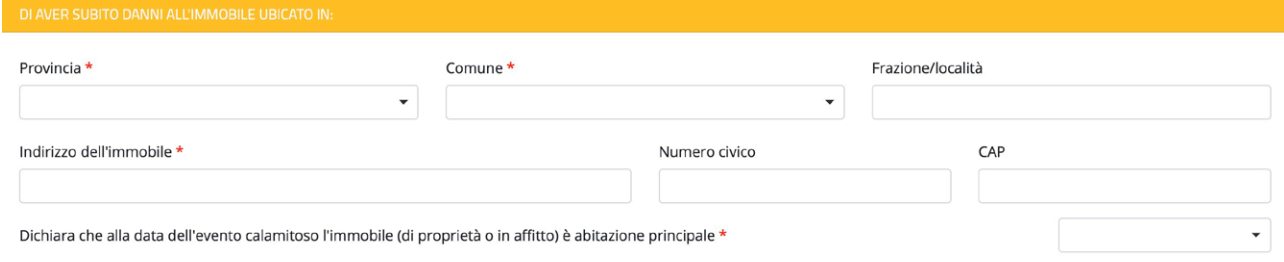

# **Successivamente occorre dichiarare:**

**I danni stimati per le parti strutturali**

**I danni già sostenuti per le parti strutturali**

**I danni stimati ai beni mobili**

**I danni sostenuti ai beni mobili**

# **"Tenere da parte scontrini e fatture delle spese già sostenute e foto dei danni subiti"**

**Indicare se sussiste la necessità di ricostruzione o di delocalizzazione**

**Di avere o non avere titolo ad indennizzi da compagnie assicurative e in caso positivo l'ammontare dei premi assicurativi versati nei 5 anni per polizze di calamità naturale**

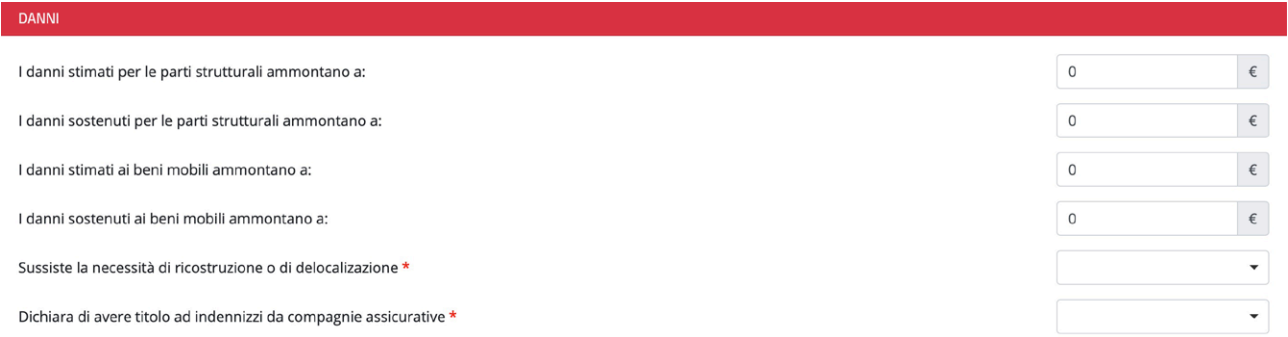

# **Scaricare e compilare, se non già compilato, il modulo di ricognizione danni B1 e caricarlo compilato**

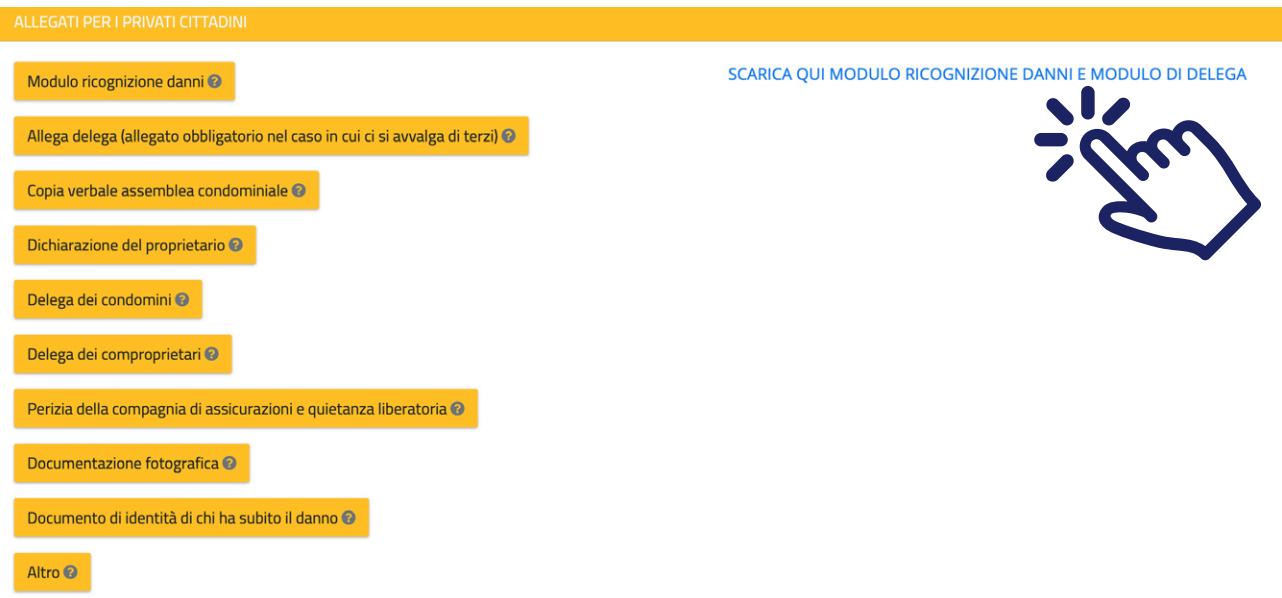

# **Caricare copia del documento di riconoscimento in corso di validità**

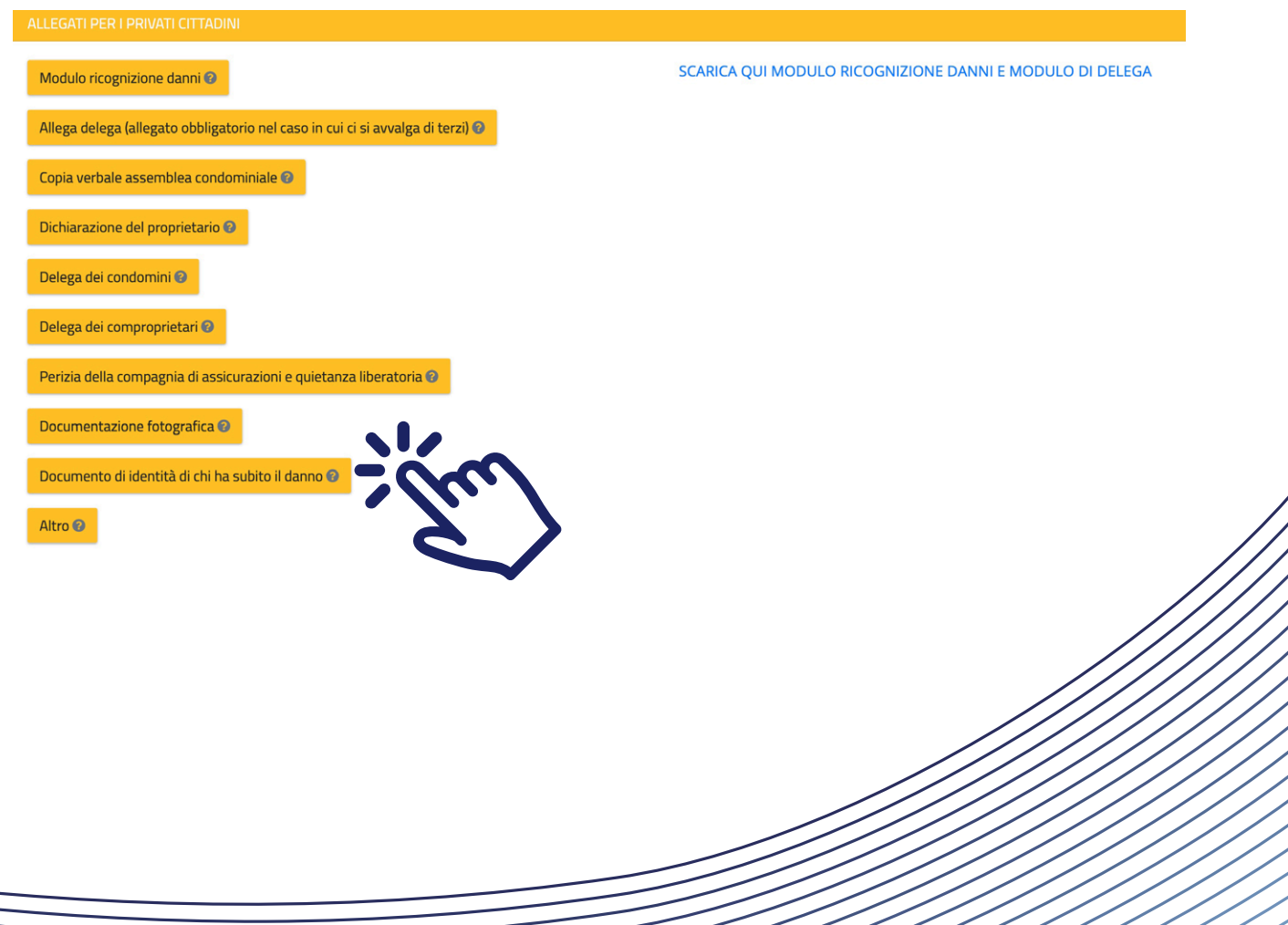

# **Caricare eventuale modello di delega se si presenta dichiarazione per conto di un'altra persona**

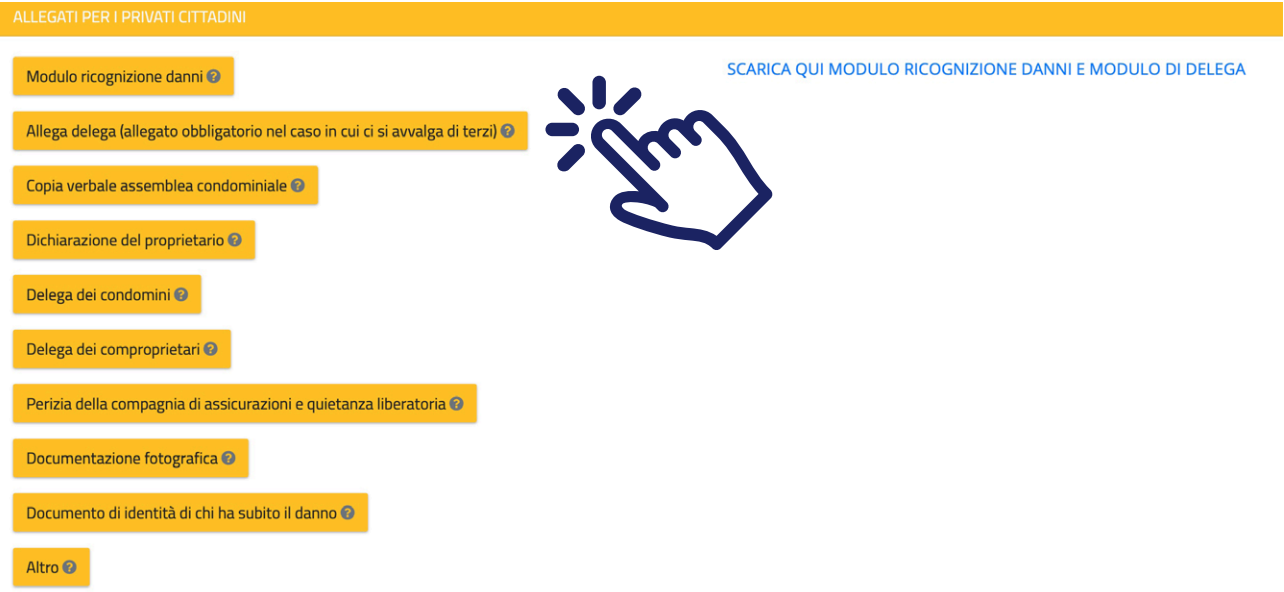

#### **Caricare eventuali altri documenti**

**Cliccare per assumere la responsabilità della veridicità delle informazioni sopra riportate, pena esclusione dal contributo. Cliccare per dichiarare di aver allegato tutti i documenti necessari.**

- dichiaro di assumere la responsabilità della veridicità delle informazioni sopra riportate, pena esclusione dal contributo \*
- a di essere informato, ai sensi e per gli effetti del Regolamento UE/679/2016 "Regolamento Generale sulla protezione dei dati", che i dati personali raccolti saranno trattati, anche con strumenti informatici, esclusivamente nell'ambito del procedimento per il quale la presente dichiarazione viene resa \*
- O Dichiaro di aver allegato tutti i documenti necessari alla gestione del procedimento \*

# **Prendere visione dell'informativa**

Informativa agli interessati ex art. 13 Regolamento UE n. 679/2016 "Regolamento Generale sulla protezione dei dati"

Ai sensi degli articoli 13 e 14 del Reg. UE/679/2016 informiamo che i dati personali sono raccolti esclusivamente per la presente istanza e saranno trattati in modo lecito, corretto e trasparente.

A tal fine informiamo che:

1. La Regione Toscana - Giunta regionale è il titolare del trattamento (dati di contatto: P.zza Duomo 10 - 50122 Firenze; regionetoscana@postacert.toscana.it).

2. I dati personali saranno trattati dagli autorizzati del trattamento (Settore Protezione civile regionale) nel rispetto della vigente normativa in materia di trattamento dei dati personali di cui al GDPR n. 679/2016, per le finalità strettamente funzionali al procedimento amministrativo avviato, con l'ausilio di strumenti, anche elettronici, idonei a garantirne la sicurezza e la riservatezza.

3. I dati saranno conservati presso gli uffici del Responsabile del procedimento (Settore Protezione civile regionale) per il tempo necessario alla conclusione del procedimento stesso. saranno poi conservati in conformità alle norme sulla conservazione della documentazione amministrativa

4. Gli interessati hanno il diritto di accedere ai dati personali che li riguardano, di chiederne la rettifica, la limitazione o la cancellazione se incompleti, erronei o raccolti in violazione della legge, nonché di opporsi al loro trattamento per motivi legittimi rivolgendo le richieste al Responsabile della protezione dei dati (urp\_dpo@regione.toscana.it).

5. Gli interessati possono inoltre proporre reclamo al Garante per la protezione dei dati personali, come previsto dall'art. 77 del Regolamento UE/679/2016 o di adire le opportune sedi giudiziarie ai sensi dell'art. 79 del Regolamento medesimo

Ø PRESA VISIONE DELL'INFORMATIVA \*

# **Controllare i dati inseriti, salvare e trasmettere il modulo facendo clic su TRASMETTI in alto alla pagina**

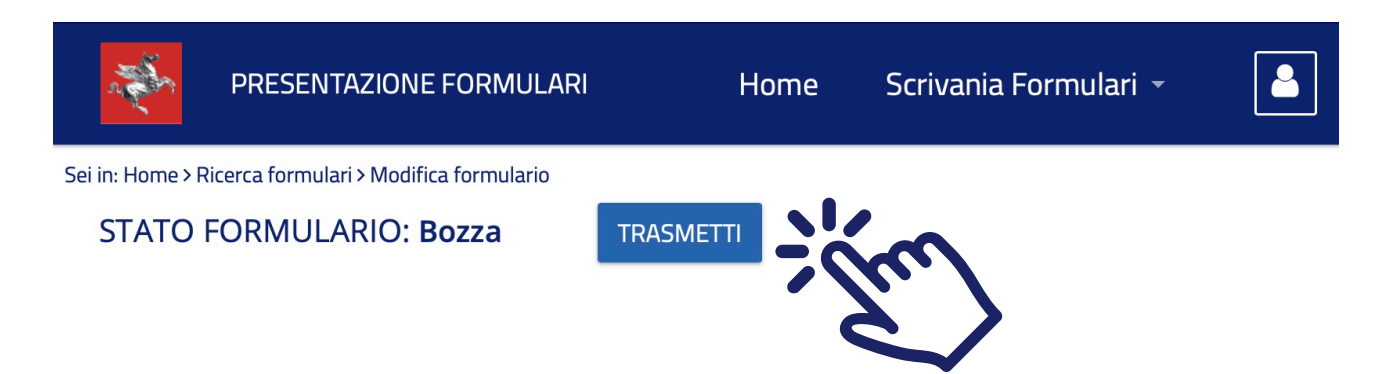

#### **Per informazioni consulta la pagina**

# **[regione.toscana.it/alluvione2023](https://www.regione.toscana.it/web/guest/-/emergenza-alluvione-2023)**

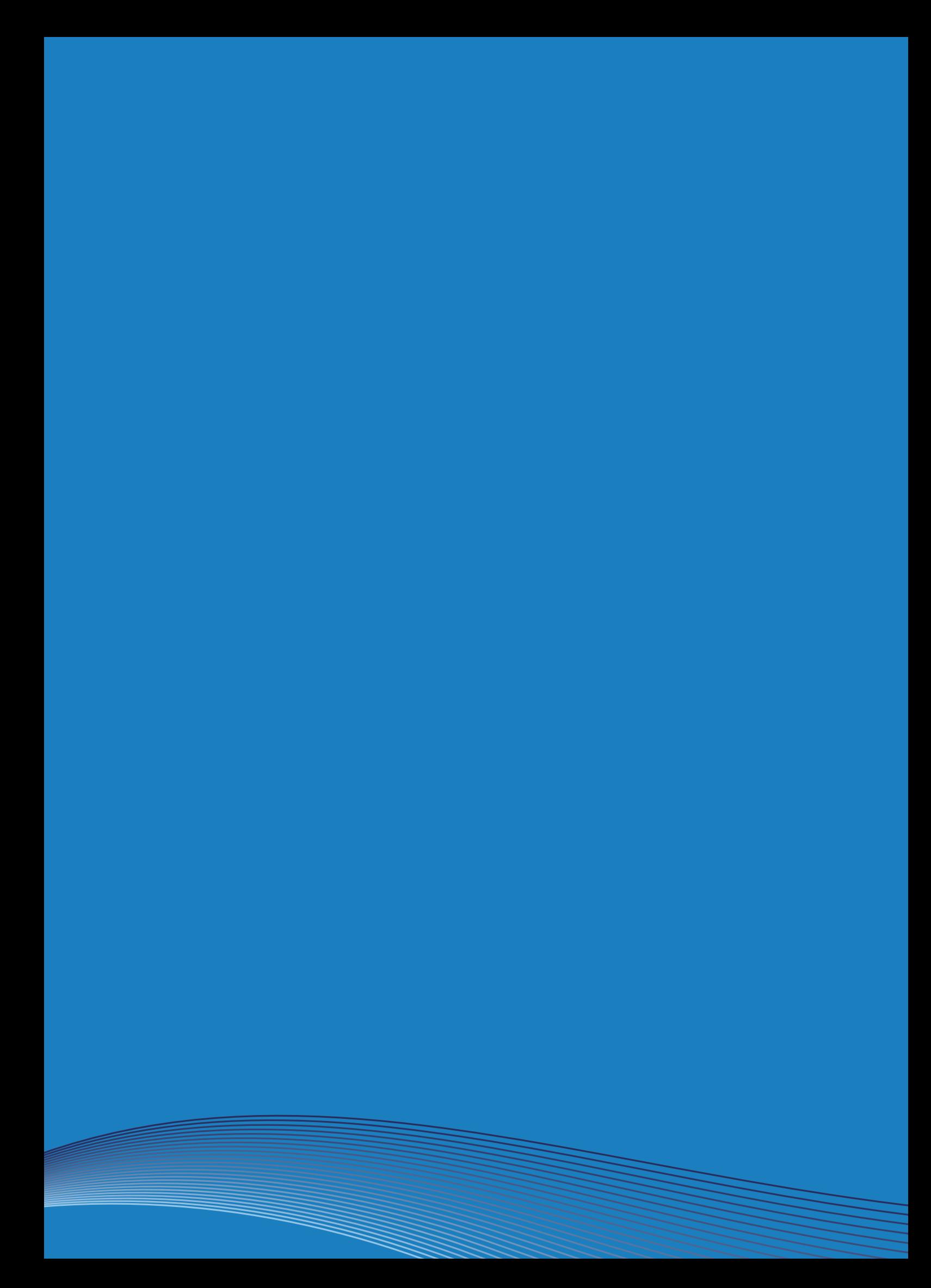